*A taste of di-graphs*

corso di laurea in **Matematica** *Informatica Generale*, **Ivano Salvo** Lezione **24** [**19**/**12**/**23**]

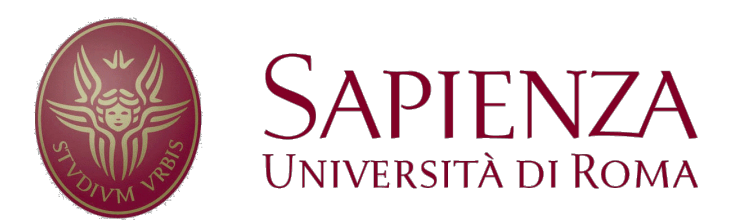

#### *Connessioni & visite*

Nei grafi orientati, la nozione di **raggiungibilità non è simmetrica**. Ciò implica, ad es., che una visita radicata in un certo nodo *s* non scopre tutti i nodi "attaccati" a *s*, ma **solo quelli raggiungibili da** *s*.

Nei grafi diretti sono rilevanti diverse nozioni di **connessione**. Un grafo *G* = (*V, E*) è:

- **semi-connesso** se per ogni  $u, v \in V$ ,  $u \rightarrow v$  **oppure**  $v \rightarrow u$ .
- **fortemente connesso** se per ogni  $u, v \in V$ ,  $u \rightarrow v$  **e**  $v \rightarrow u$ .

Un grafo è fortemente connesso **se è un unico grande "ciclo"** (con eventuali corde). Come determinare se *G* è fortemente connesso? È sufficiente scegliere un nodo *s* a caso, fare una visita e vedere se tutti i nodi sono raggiungibili. Dopodiché è necessario vedere se *s* sia esso stesso raggiungibile da tutti. Come fare?

Si fa una visita sempre radicata in *s* sul grafo trasposto (o rovesciato) *GT* in cui ho invertito l'orientamento di tutti gli archi.

**▶ Esercizio**: calcolare  $G<sup>T</sup>$  in  $\theta(m + n)$  se  $G$  è rappresentato con liste di adiacenza. Farlo anche con matrici di adiacenza e liste di archi.

## *Grafi Diretti Aciclici (DAGs)*

Una famiglia molto importante di grafi diretti sono i **grafi diretti aciclici** (noti anche come **DAG**, **D**irected **A**cyclic **G**raphs).

I DAG sono una "specie di albero" in cui però i cammini possono "riconfluire" e con (eventualmente) più radici.

Una evidente situazione in cui emergono, è una **sequenza di azioni** che sono **parzialmente ordinate** (ad esempio: **un processo produttivo**, potrebbe essere utile per **determinare il tempo** di **completamento**, rispettando **i vincoli di precedenza**).

Ecco un simpatico esempio dal Cormen:

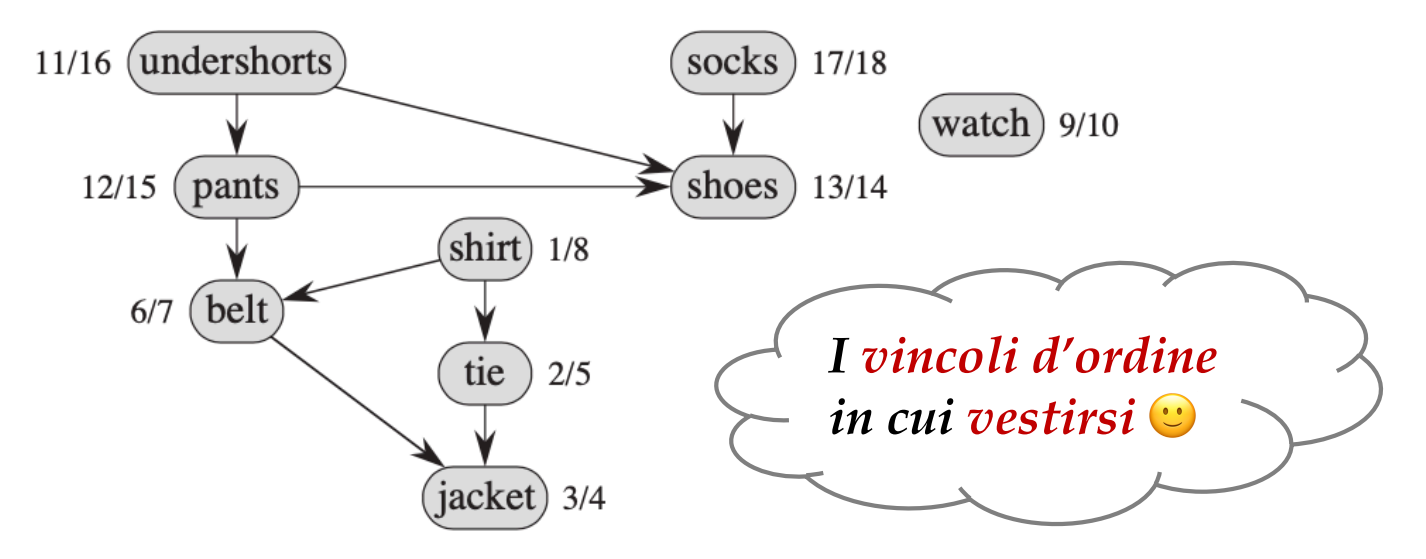

## *Grafi Diretti: altre osservazioni*

Anche problemi relativamente semplici, nei diretti si **complicano leggermente**: ad esempio **determinare** se un grafo **contiene un ciclo**.

Nei grafi **non diretti**, una qualsiasi visita (BFS o DFS) permette di determinare l'esistenza di un ciclo **non appena si scopre un arco non dell'albero di visita** (sia di attraversamento nella BFS che all'indietro nella DFS). Questo si individua quando si incontra un **nodo già marcato** (o con distanza già calcolata, o con tempo di entrata già calcolato etc.)

Ciò **non è vero nei grafi diretti**. Ad esempio, la versione non orientata di un DAG può essere ciclica (per esempio il DAG della slide precedente, oppure si va verso un nodo già marcato solo perché questo è stato scoperto prima).

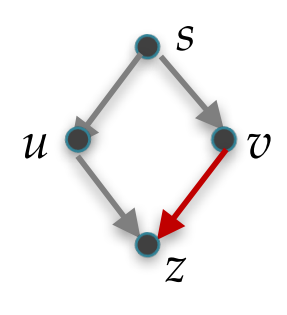

**Esempio**: L'arco *v* → *z*, può essere considerato quando *z* è **già stato scoperto**, o perché la visita **è cominciata da**  *z*, oppure perché è già stato visitato il ramo  $s \rightarrow u \rightarrow z$ . C'è un ciclo **solo se** *z* **fosse nello stack**, o equivalentemente *out***[***z***] non ancora valorizzato.**

#### Unsorted graph

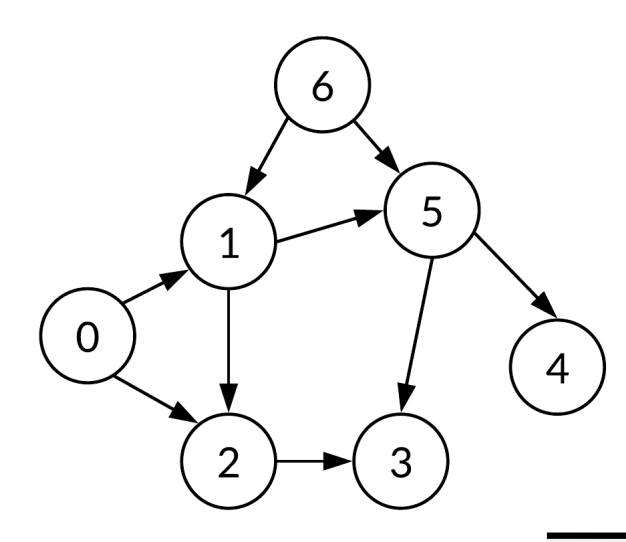

Topologically sorted graph

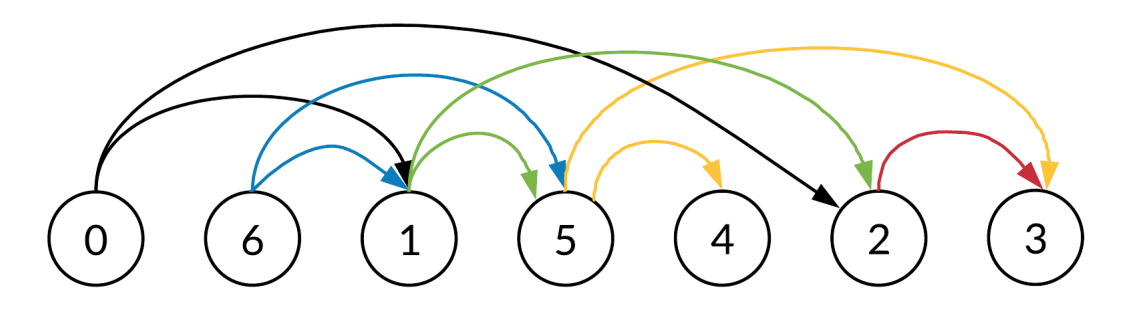

*DAG: Topological Sort*

# *Ordine Topologico sui Nodi*

Un **ordinamento totale** dei nodi di un grafo diretto *G* è un **ordine topologico** se **rispetta la relazione di discendenza**.

Formalmente, dato un grafo orientato *G* = (*V*, *E*), diciamo che (*V*, <) è un ordinamento topologico se  $u \rightarrow v$  implica  $u \leq v$ .

**Lemma**: Se **esiste un ordinamento topologico** dei nodi di un grafo orientato *G*, **allora** *G* **è un DAG**.

**Dim.**: Assumiamo che *G* ammetta un ordinamento topologico, ma contenga un ciclo *C*.

Ordiniamo i nodi di *G* in sequenza  $v_1 < v_2 < ... < v_n$  secondo l'ordine topologico e sia *vi* il nodo di indice minimo in *C*.

Sia  $v_j$  il precedente di  $v_i$  in *C*. Questo implica che l'arco  $v_j \rightarrow v_i$  è in *C*, ma  $j > i$  (per la scelta di  $v_i$  nodo di indice minimo). Assurdo.

➧**Esercizio**: dimostrate che un DAG con *<sup>n</sup>* nodi ha fino a  $\binom{n}{2}$  archi.

# *Ordine Topologico: Esempio*

Può non essere evidente che un grafo sia un DAG (fig. a **sinistra**). Scriviamo i nodi indicizzati per evidenziare un possibile ordine topologico (fig. a **destra**).

Evidenziamo l'ordinamento topologico, disegnando il grafo "linearmente" (fig. **sotto**)

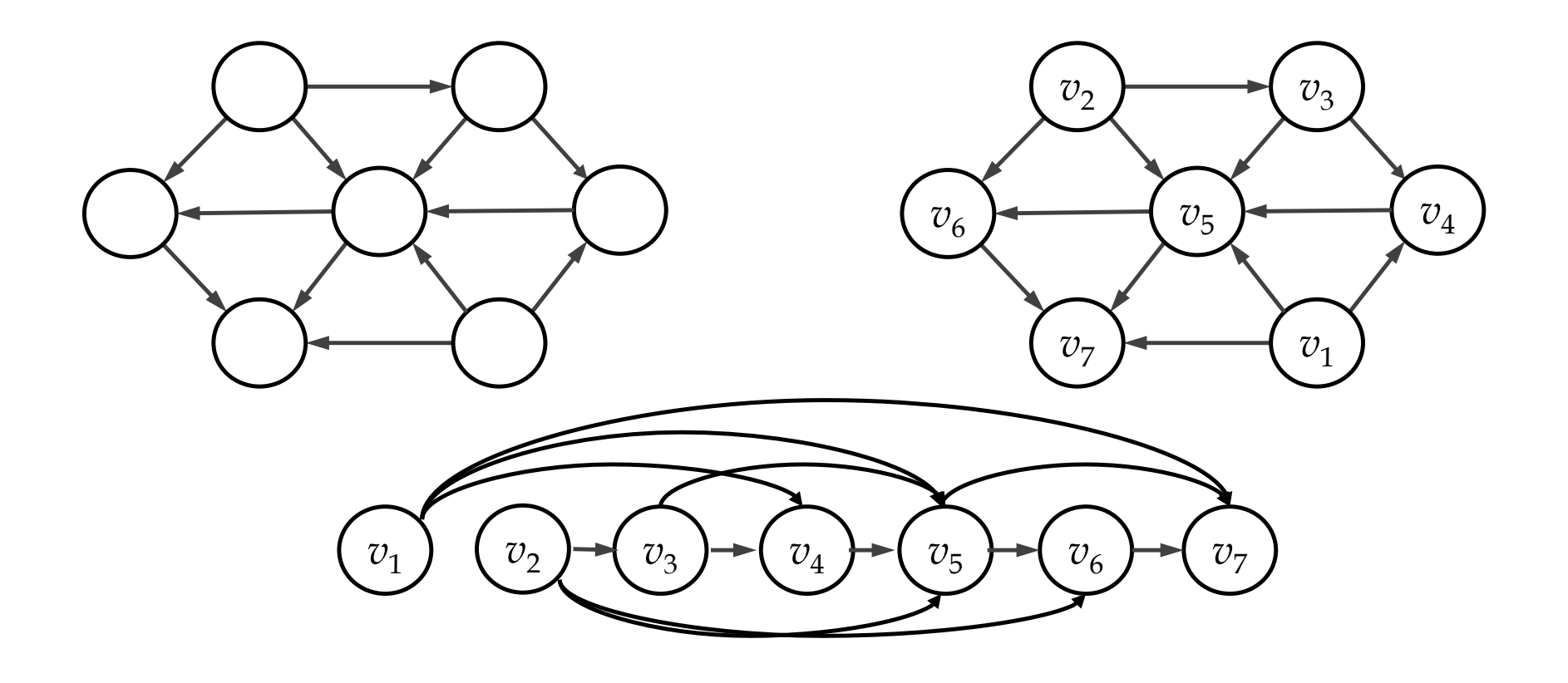

# *Proprietà dell'Ordine Topologico*

**Lemma**: Un DAG *G* ha almeno un nodo senza archi entranti.

**Dim.**: Sempre per assurdo, assumiamo che non sia così. Prendiamo un nodo qualsiasi  $v_0$ : ha almeno un arco entrante da  $v_1$ . Anche  $v_1$  ha un arco entrante da  $v_2 \neq v_0$  (altrimenti avrei creato un ciclo).

Possiamo continuare questa costruzione con  $v_{i+1} \notin \{v_1, ..., v_i\}$  per tutti i nodi  $V = \{v_1, ..., v_n\}$  con  $v_n$  ancora con un arco entrante non già considerato. Ma per il principio dei buchi di piccionaia,  $v_{n+1}$  deve necessariamente essere in  $\{v_1, \ldots, v_n\}$ , creando un ciclo.

**Corollario**: Se *G* è un DAG, allora ha un ordinamento topologico. **Dim.**: In *G* esiste un **insieme non vuoto** di **nodi senza archi entranti**  per il Lemma precedente. **Ne scelgo uno**, lo chiamo  $v_1$ , come elemento minimo di <.

Rimuovo  $v_1$  e il sottografo indotto  $G' = (V \setminus \{v_1\}, E')$  è ancora un DAG. Scelgo  $v_2$  tra i nodi senza archi entranti e *itero il* **procedimento** fino a esaurimento di tutti i nodi. L'ordine di scelta definisce un ordine topologico.

#### *Calcolare un Ordine Topologico*

Il corollario precedente **definisce un semplice algoritmo** per **calcolare l'ordine topologico** di un DAG.

Notate che l'**ordinamento non è unico** (qui abbiamo la scelta tra  $v_1$  e  $v_2$  per scegliere il primo nodo, ma spesso ci sono più scelte).

![](_page_8_Figure_3.jpeg)

# *Algoritmo per calcolare OT*

Benchè l'algoritmo sia semplice e intuitivo, è interessante vedere come si possa implementarlo in tempo  $\theta$ (*m* + *n*).

In tempo  $\theta(m + n)$  possiamo calcolare **tutti i gradi entranti** in un vettore *inDeg*[*u*] indicizzato sui nodi.

In tempo  $\theta(n)$  possiamo caricare una lista (o coda, o pila, **l'ordine non è rilevante** qui) di nodi con grado entrante 0.

Si esaminano gli archi del nodo scelto *u*, diminuisco di 1 *inDeg*[*v*] per ogni arco *u* → *v*. Se *inDeg*[*u*] diventa 0, aggiungo *v* alla coda.

![](_page_9_Figure_5.jpeg)

#### *TS con una sola DFS*

Benché l'algoritmo visto sia ottimo, essendo lineare nelle dimensioni del grafo, si può calcolare il **topological sort** con **un'unica DFS**.

Tale algoritmo è molto **istruttivo** per capire/ricordare le proprietà delle DFS su grafo diretto.

È sufficiente osservare che i nodi, **ordinati rovesciati** rispetto ai **tempi di uscita** *out*[*v*] di una DFS sono ordinati topologicamente. Infatti, se *out*[*v*] **<** *out*[*u*] ci sono 2 possibilità (Teor. delle Parentesi):

- *v* **è un discendente di** *u*, quindi **deve essere** *u* **<** *v*
- *u* **è stato scoperto dopo** *v* (ma *u* non è discendente di *v*, altrimenti *out*[*u*] < *out*[*v*]. *v* **potrebbe essere** discendente di *v*)

```
def tsDfs(G, u, t, in, out, L):
t = t + 1; in[u] = tforall v \in adj(u):
   if in[v] == 0:
     p[v] = ut, L = tsDfs(G, v, t, in, out)
out[u], L = t+1, cons(u, L)
return t+1, L
```
#### *Cammini minimi su DAG*

Se conosco le distanze dalla sorgente *s* a tutti i precedenti di *u*, allora posso calcolare  $\delta(s, u)$  semplicemente **analizzando gli archi entranti**.

**Morale**: si possono calcolare i cammini minimi in un DAG **rilassando i nodi una sola volta**, nell'ordine in cui compaiono **nell'ordine topologico**.

La complessità in questo caso è quindi lineare, cioè  $\theta(n + m)$ .

È interessante che, in questo caso, lo stesso algoritmo **può calcolare**  il **costo massimo** (che corrisponde ai cammini critici in un processo)

```
def dagShortestPath(G, w, s):
L = topologicalSort(G)
d, p = \text{allocav}(n), \text{allocav}(n)initSingleSource(G, s, d, p)
forall u \in I:
    forall v \in adj(u):
        relax(u, v, w)
```